# ahah CISCO.

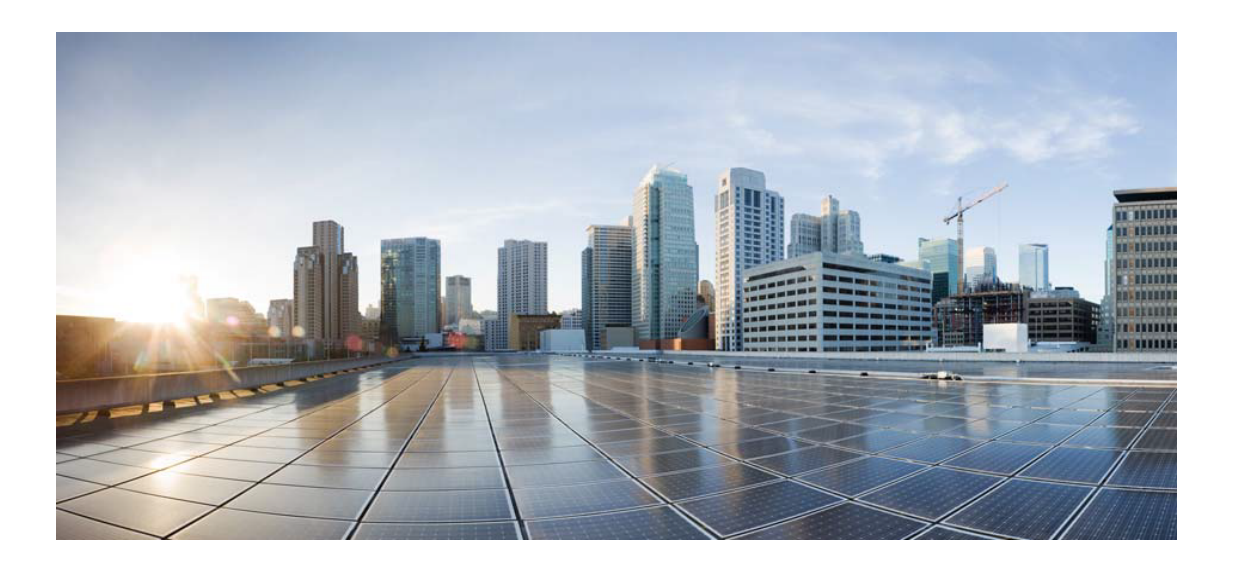

## Open Source Used In Cooper 1.0

#### Cisco Systems, Inc.

<www.cisco.com>

Cisco has more than 200 offices worldwide. Addresses, phone numbers, and fax numbers are listed on the Cisco website at <www.cisco.com/go/offices.>

Text Part Number: 78EE117C99-1106092958

**This document contains licenses and notices for open source software used in this product. With respect to the free/open source software listed in this document, if you have any questions or wish to receive a copy of any source code to which you may be entitled under the applicable free/open source license(s) (such as the GNU Lesser/General Public License), please contact us at external-opensource-requests@cisco.com.**

**In your requests please include the following reference number 78EE117C99-1106092958**

/\*===========================================================================

### **Contents**

#### **[1.1 gobi-drivers SWI\\_2.25](#page-1-0)**

 [1.1.1 Available under license](#page-1-1) 

### <span id="page-1-0"></span>**1.1 gobi-drivers SWI\_2.25**

### <span id="page-1-1"></span>**1.1.1 Available under license :**

FILE:

GobiSerial.c

DESCRIPTION: Linux Qualcomm Serial USB driver Implementation

PUBLIC DRIVER FUNCTIONS: GobiProbe GobiOpen GobiClose GobiReadBulkCallback GobiSerialSuspend GobiSerialResume (if kernel is less than 2.6.24)

Copyright (c) 2011, Code Aurora Forum. All rights reserved.

Redistribution and use in source and binary forms, with or without modification, are permitted provided that the following conditions are met:

- \* Redistributions of source code must retain the above copyright notice, this list of conditions and the following disclaimer.
- \* Redistributions in binary form must reproduce the above copyright notice, this list of conditions and the following disclaimer in the documentation and/or other materials provided with the distribution.
- \* Neither the name of Code Aurora Forum nor

 the names of its contributors may be used to endorse or promote products derived from this software without specific prior written permission.

/\*===========================================================================

 $FILE$ 

GobiUSBNet.c

#### DESCRIPTION:

Qualcomm USB Network device for Gobi 3000

FUNCTIONS: GobiNetSuspend GobiNetResume GobiNetDriverBind GobiNetDriverUnbind GobiUSBNetURBCallback GobiUSBNetTXTimeout GobiUSBNetAutoPMThread GobiUSBNetStartXmit GobiUSBNetOpen GobiUSBNetStop GobiUSBNetProbe GobiUSBNetModInit GobiUSBNetModExit

Copyright (c) 2011, Code Aurora Forum. All rights reserved.

Redistribution and use in source and binary forms, with or without modification, are permitted provided that the following conditions are met:

- \* Redistributions of source code must retain the above copyright notice, this list of conditions and the following disclaimer.
- \* Redistributions in binary form must reproduce the above copyright notice, this list of conditions and the following disclaimer in the documentation and/or other materials provided with the distribution.
- \* Neither the name of Code Aurora Forum nor the names of its contributors may be used to endorse or promote products derived from this software without specific prior written permission.

Cisco and the Cisco logo are trademarks or registered trademarks of Cisco and/or its affiliates in the U.S. and other countries.To view a list of Cisco trademarks, go to this URL: www.cisco.com/go/trademarks. Third-party trademarks mentioned are the property of their respective owners. The use of the word partner does not imply a partnership relationship between Cisco and any other company. (1110R)

©2020 Cisco Systems, Inc. All rights reserved.